No. 387 12 9 20

IDL(Interactive Data Language)

Fortran C ( ) VPP Fortran extends the extends of  $\overline{AB}$  and  $\overline{BC}$  and  $\overline{BC}$  and  $\overline{BC}$  and  $\overline{BC}$  and  $\overline{BC}$  and  $\overline{BC}$  and  $\overline{BC}$  and  $\overline{BC}$  and  $\overline{BC}$  and  $\overline{BC}$  and  $\overline{BC}$  and  $\overline{BC}$  and  $\overline{BC}$  and  $\overline{BC}$  and  $\overline$ 

## 10 Gaussian98

gpcs%frt file -lsals (sals sals salsd )

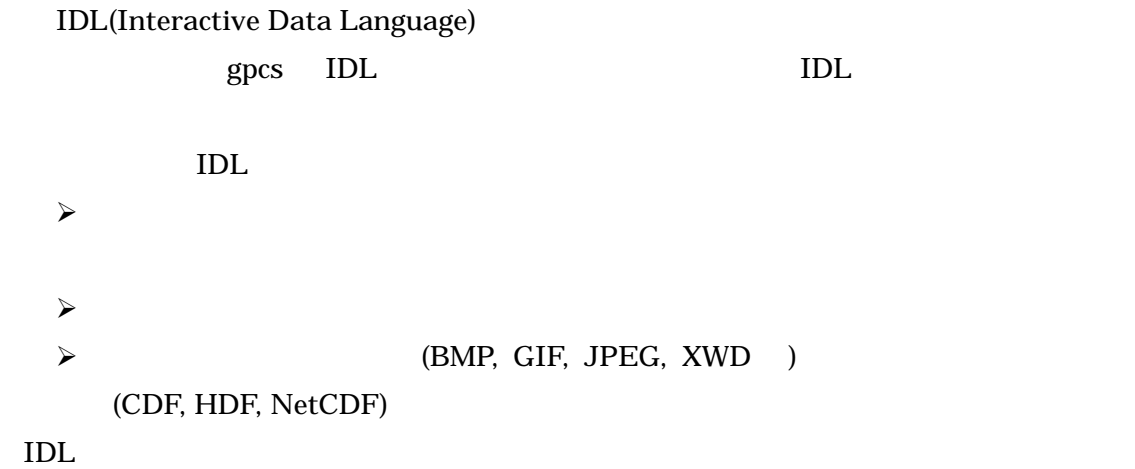

 $\mathcal{A}$  $\mathcal{A}$  $\mathcal{A}$  $\mathcal{A}$  $\mathcal{A}$  $\mathcal{A}$ edia 2052-789-4355

 $\frac{3}{10}$ 

052-789-4355 koshu@ cc.nagoya-u.ac.jp STAR-CD

STAR-CD

STAR-CD

I-DEAS <sub>the st</sub>ep that the extension of the state  $\sim$ CAE(Computer Aided Engineering) 合的にサポートするシステムです。FEM5 のメッシュ作成と解析結果の表示に利用します。

 $\tt FEM5$ 

I-DEAS <sub>I</sub>

I-DEAS

LS-DYNA3D

LS-DYNA3D

MASPHYC

2PE, 4PE, 8PE, 16PE

MASPHYC-SP

## 2PE, 4PE, 8PE, 16PE

Fortran C ( ) vpp gpcs Fortran C  $\Gamma$ ortran C  $\Gamma$ 4 052-789-4355  $30$  30 Fortran C

> 052-789-4355 koshu@ cc.nagoya-u.ac.jp

VPP Fortran

VPP5000 VPP Fortran

052-789-4355

## koshu@nucc.cc.nagoya-u.ac.jp

 $1$  $2\overline{a}$  $3\,$ 

HPF

VPP5000 HPF(High Performance Fortran)  $\overline{4}$ 

052-789-4355

HPF HPF 2.0 HPF/JA 1.0

052-789-4355 koshu@ cc.nagoya-u.ac.jp s (gpcs vpp qsub control vpp  $\mathbf{q}$ sub control vpp vpp  $\mathbf{q}$ システム しゅうしょう しゅうしゅう gpcs  $8:00$   $9:30$ 

 $gpcs$ 

## http://www.cc.nagoya-u.ac.jp/sys\_riyou/lib/lib.htm

 $gpcs$ 

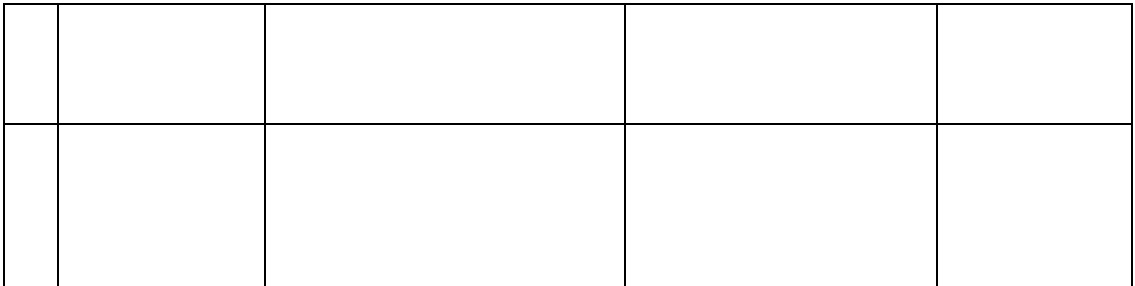

 $\begin{array}{ccc} \text{()} & \text{()} & \text{()} \\ \end{array}$ 

<u>の場合には、再編訳しては、再編訳しては、</u>

 $\rm CPU$ 

1. **PE** extended a performance of  $\overline{P}$ 

2. VPP Fortran HPF

 $3.$ 

VPP Fortran

- SPREAD REGION

- SPREAD DO

- SPREAD MOVE

HPF

- TASK REGION
- ON
- **ASYNCHRONOUS**

 $\sim$  1  $\sim$  1

Gaussian98

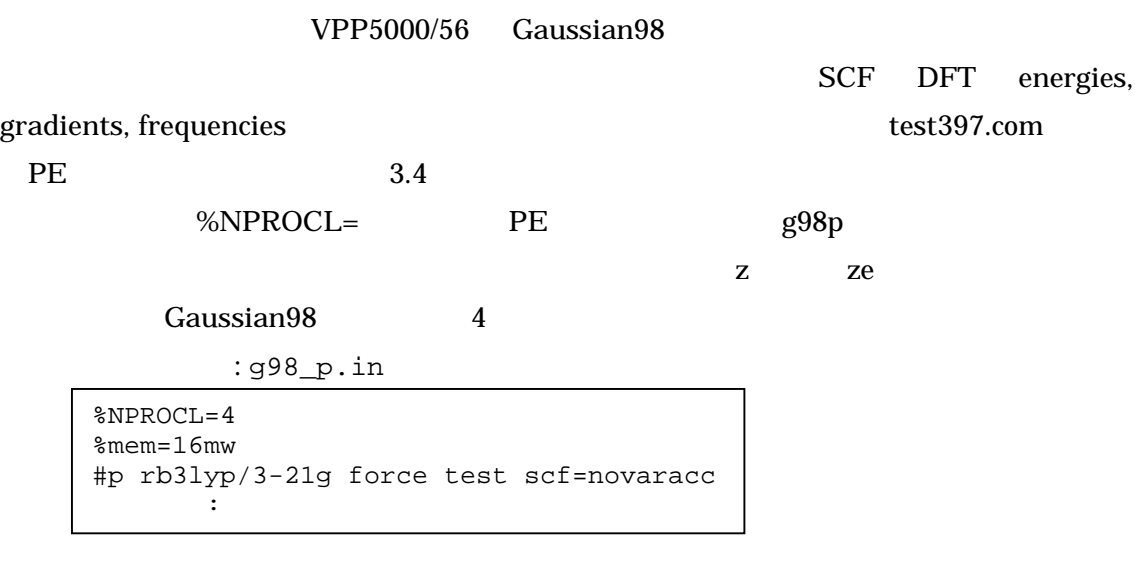

# @\$-q z -lP 4 -eo –o gaus\_p4.list g98p g98p\_in g98p\_out